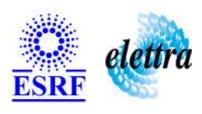

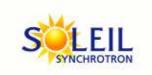

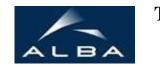

TANGO Device Server

# CompactPCICrate User's Guide

# **CompactPCICrate Class**

Revision: release\_2\_1\_2 - Author: elattaoui Implemented in C++

#### **Introduction:**

DeviceServer used to remotely access the operating system through TANGO.

#### **Class Inheritance:**

- Tango::Device\_3ImplCompactPCICrate
- **Properties:**

There is no Class properties. There is no Device Properties.

# **Attributes:**

| Scalar Attributes                                                                                                    |            |             |        |  |
|----------------------------------------------------------------------------------------------------|------------|-------------|--------|--|
| Attribute name                                                                                                    | Data Type  | R/W<br>Type | Expert |  |
| upTime                                                                                                    | DEV_STRING | READ        | No     |  |
| time: gives the date of the day, and the current CPU hour.                                                                                                    | DEV_STRING | READ        | No     |  |
| secondSince1970: gives the number of seconds elapsed since 1970                                                                                                    | DEV_LONG   | READ        | No     |  |
| cpuCharge: The cpu usage in percent.                                                                                                    | DEV_SHORT  | READ        | No     |  |
| physicalMemoryUsed: Total physical memory used (%).                                                                                                    | DEV_DOUBLE | READ        | No     |  |
| swapUsed: Swap used (%).                                                                                                    | DEV_DOUBLE | READ        | No     |  |
| virtualMemoryUsed: Virtual memory used in percent.                                                                                                    | DEV_DOUBLE | READ        | No     |  |
| sortProcessesListBy: Specifies how to sort the processes list. Expected values: -> For *nix OS - PID - EXENAME: lexicographic order - DEFAULT: length of the entire string -> For win32: above list + - MEMORY (actual process memory used) - PEAK (max memory used per process) - THREAD (number of process threads) | DEV_STRING | WRITE       | No     |  |

| Spectrum Attributes                                                |            |                  |        |
|--------------------------------------------------------------------|------------|------------------|--------|
| Attribute name                                                     | Data Type  | X Data<br>Length | Expert |
| servicesList: Show all services stopped or running on this machine | DEV_STRING | 1024             | No     |
| processesList: Show all processes running on this machine          | DEV_STRING | 1024             | No     |
| doubledProcessesList: List of doubled processes if any.            | DEV_STRING | 1024             | No     |

# **Commands:**

More Details on commands....

| Device Commands for Operator Level |                    |                    |  |
|------------------------------------|--------------------|--------------------|--|
| Command name                       | Argument In        | Argument Out       |  |
| Init                               | DEV_VOID           | DEV_VOID           |  |
| State                              | DEV_VOID           | DEV_STATE          |  |
| Status                             | DEV_VOID           | CONST_DEV_STRING   |  |
| ImmediateShutdown                  | DEV_VOID           | DEV_VOID           |  |
| DifferedShutdown                   | DEV_SHORT          | DEV_VOID           |  |
| ShutdownAndPowerOff                | DEV_VOID           | DEV_VOID           |  |
| ShellExe                           | DEVVAR_STRINGARRAY | DEV_VOID           |  |
| Reboot                             | DEV_VOID           | DEV_VOID           |  |
| KillProcessByPID                   | DEV_ULONG          | DEV_VOID           |  |
| StartService                       | DEV_STRING         | DEV_VOID           |  |
| ReStartService                     | DEV_STRING         | DEV_VOID           |  |
| ReStartStarterService              | DEV_VOID           | DEV_VOID           |  |
| ReStartNTPDaemon                   | DEV_VOID           | DEV_VOID           |  |
| GetOSVersion                       | DEV_VOID           | DEV_STRING         |  |
| SearchProcesses                    | DEV_STRING         | DEVVAR_STRINGARRAY |  |
| ProcessInfos                       | DEV_ULONG          | DEVVAR_STRINGARRAY |  |
| ProcessModules                     | DEV_ULONG          | DEVVAR_STRINGARRAY |  |

#### 1 - Init

- Description: This commands re-initialise a device keeping the same network connection.
   After an Init command executed on a device, it is not necessary for client to re-connect to the device.
   This command first calls the device delete\_device() method and then execute its init\_device() method.

   For C++ device server, all the memory allocated in the nit\_device() method must be freed in the delete\_device() method.
   The language device desctructor automatically calls the delete\_device() method.
- Argin:

**DEV\_VOID** : none.

• Argout:

**DEV\_VOID** : none.

#### 2 - State

- **Description:** This command gets the device state (stored in its *device\_state* data member) and returns it to the caller.
- Argin:

DEV\_VOID: none.

Argout:

**DEV\_STATE**: State Code

Command allowed for:

#### 3 - Status

- **Description:** This command gets the device status (stored in its *device\_status* data member) and returns it to the caller.
- Argin:

DEV\_VOID: none.

Argout:

**CONST\_DEV\_STRING**: Status description

Command allowed for:

## 4 - ImmediateShutdown

- **Description:** Initiates an immediate shutdown of the operating system As this is not possible to get a remote indication of the real state of shutdown, , you should wait a few seconds before turning power off the crate, so that you let the system gracefully shutdown
- Argin:

DEV\_VOID:

• Argout:

 $DEV_VOID:$ 

Command allowed for:

#### 5 - DifferedShutdown

- **Description:** Initiates a shutdown after the number of seconds given as argument You should wait a few seconds before turning power off the crate to let the system gracefully shutdown
- Argin:

**DEV\_SHORT**: number of seconds before shutdown

Argout:

 $DEV_VOID:$ 

|   | 6 - ShutdownAndPowerOff                                                                                                    |
|---|----------------------------------------------------------------------------------------------------|
| • | <b>Description:</b> Does an immediate shutdown and switch power off if possible Of course, the system must support the power-off feature.              |
| • | Argin: DEV_VOID:                                                                                                    |
| • | Argout: DEV_VOID:                                                                                                    |
| • | Command allowed for:                                                                                                    |
|   | 7 - ShellExe                                                                                                    |
| • | <b>Description:</b> execute a shell script with arguments as this: "cmd", "arg1 arg2" For Linux, you can add the '&' character to avoid CORBA timeout! |
| • | Argin: DEVVAR_STRINGARRAY: path to the shell script, argument 1, argument 2,]                                                                          |
| • | Argout: DEV_VOID:                                                                                                    |
| • | Command allowed for:                                                                                                    |
|   | 8 - Reboot                                                                                                    |
| • | Description: Reboot system                                                                                                    |
| • | Argin: DEV_VOID:                                                                                                    |
| • | Argout: DEV_VOID:                                                                                                    |
| • | Command allowed for:                                                                                                    |
|   | 9 - KillProcessByPID                                                                                                    |
| • | <b>Description:</b> Kill a process identified by its pID.                                                                                              |
| • | Argin: DEV_ULONG: process ID                                                                                                    |
| • | Argout: DEV_VOID: no argout                                                                                                    |

#### 10 - StartService

Description: Start the specified service

• Argin:

**DEV\_STRING**: name of the service to start

Argout:

DEV\_VOID: no argout

Command allowed for:

#### 11 - ReStartService

• **Description:** Stop and start the specified service

Argin:

**DEV\_STRING**: name of the service to restart

Argout:

DEV\_VOID: no argout

Command allowed for:

#### 12 - ReStartStarterService

Description: ReStart the local starter service

• Argin:

DEV\_VOID: no argin

• Argout:

DEV\_VOID : no argout

Command allowed for:

#### 13 - ReStartNTPDaemon

Description: ReStarts the NTP Daemon service

• Argin:

DEV\_VOID : no argin

• Argout:

**DEV\_VOID**: no argout

#### 14 - GetOSVersion

- **Description:** Returns the OS version on which the device is running
- Argin:

DEV\_VOID: no argin

Argout:

**DEV\_STRING**: OS version

Command allowed for:

#### 15 - SearchProcesses

- **Description:** Returns process(es) matching the pattern. This command is case insensitive.
- Argin:

**DEV\_STRING**: Pattern to found

• Argout:

**DEVVAR\_STRINGARRAY**: List of process(es) matching the pattern

Command allowed for:

## 16 - ProcessInfos

- Description: Return process informations such as: exe name command line memory usage peak memory usage started at - ended at - ...
- Argin:

**DEV\_ULONG**: Process PID

Argout:

**DEVVAR\_STRINGARRAY**: Process Informations

Command allowed for:

#### 17 - ProcessModules

- Description: Process dlls loaded
- Argin:

**DEV\_ULONG**: Process pid

Argout:

**DEVVAR\_STRINGARRAY**: List of loaded modules

| ESRF - Softwa | are Engineer | ring Group |  |  |
|---------------|--------------|------------|--|--|
|               |              |            |  |  |
|               |              |            |  |  |
|               |              |            |  |  |
|               |              |            |  |  |
|               |              |            |  |  |
|               |              |            |  |  |
|               |              |            |  |  |
|               |              |            |  |  |
|               |              |            |  |  |
|               |              |            |  |  |
|               |              |            |  |  |
|               |              |            |  |  |
|               |              |            |  |  |
|               |              |            |  |  |
|               |              |            |  |  |
|               |              |            |  |  |
|               |              |            |  |  |
|               |              |            |  |  |
|               |              |            |  |  |

| Frame Alert                                                                                                    |  |  |
|----------------------------------------------------------------------------------------------------|--|--|
| This document is designed to be viewed using the frames feature. If you see this message, you are using a non-frame-capable web client.  Link to Non-frame version. |  |  |
|                                                                                                    |  |  |
|                                                                                                    |  |  |
|                                                                                                    |  |  |
|                                                                                                    |  |  |
|                                                                                                    |  |  |
|                                                                                                    |  |  |
|                                                                                                    |  |  |
|                                                                                                    |  |  |
|                                                                                                    |  |  |
|                                                                                                    |  |  |
|                                                                                                    |  |  |
|                                                                                                    |  |  |
|                                                                                                    |  |  |
|                                                                                                    |  |  |
|                                                                                                    |  |  |
|                                                                                                    |  |  |
|                                                                                                    |  |  |
|                                                                                                    |  |  |
|                                                                                                    |  |  |
|                                                                                                    |  |  |
|                                                                                                    |  |  |
|                                                                                                    |  |  |
|                                                                                                    |  |  |
|                                                                                                    |  |  |
|                                                                                                    |  |  |
|                                                                                                    |  |  |

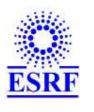

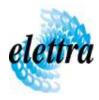

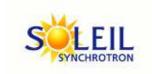

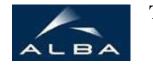

TANGO Device Server

# CompactPCICrate Device Commands Description CompactPCICrate Class

Revision: release\_2\_1\_2 - Author: elattaoui

#### 1 - Init

• **Description:** This commands re-initialise a device keeping the same network connection. After an Init command executed on a device, it is not necessary for client to re-connect to the device

This command first calls the device *delete\_device()* method and then execute its *init\_device()* method.

For C++ device server, all the memory allocated in the *nit\_device()* method must be freed in the *delete\_device()* method.

The language device descructor automatically calls the *delete\_device()* method.

• Argin:

DEV\_VOID: none.

• Argout:

**DEV\_VOID**: none.

• Command allowed for:

#### 2 - State

- **Description:** This command gets the device state (stored in its *device\_state* data member) and returns it to the caller.
- Argin:

 $\label{eq:def_DEV_VOID} \textbf{DEV\_VOID}: none.$ 

• Argout:

**DEV\_STATE**: State Code

#### 3 - Status

- **Description:** This command gets the device status (stored in its *device\_status* data member) and returns it to the caller.
- Argin:

**DEV\_VOID**: none.

• Argout:

**CONST\_DEV\_STRING**: Status description

Command allowed for:

#### 4 - ImmediateShutdown

- **Description:** Initiates an immediate shutdown of the operating system As this is not possible to get a remote indication of the real state of shutdown, , you should wait a few seconds before turning power off the crate, so that you let the system gracefully shutdown
- Argin:

**DEV VOID:** 

• Argout:

**DEV VOID:** 

Command allowed for:

#### 5 - DifferedShutdown

- **Description:** Initiates a shutdown after the number of seconds given as argument You should wait a few seconds before turning power off the crate to let the system gracefully shutdown
- Argin:

**DEV\_SHORT**: number of seconds before shutdown

• Argout:

**DEV\_VOID**:

Command allowed for:

#### 6 - ShutdownAndPowerOff

• **Description:** Does an immediate shutdown and switch power off if possible Of course, the system must support the power-off feature.

 $DEV_VOID:$ • Argout:  $DEV_VOID:$ • Command allowed for: 7 - ShellExe • **Description:** execute a shell script with arguments as this: "cmd", "arg1 arg2 ..." For Linux, you can add the '&' character to avoid CORBA timeout! • Argin: **DEVVAR\_STRINGARRAY**: path to the shell script, argument1, argument2, ...] **Argout:**  $DEV_VOID:$ **Command allowed for:** 8 - Reboot • **Description:** Reboot system • Argin:  $DEV_VOID:$ • Argout:  $DEV_VOID:$ **Command allowed for:** 9 - KillProcessByPID • **Description:** Kill a process identified by its pID. • Argin: **DEV\_ULONG**: process ID **Argout: DEV\_VOID**: no argout • Command allowed for:

• Argin:

#### 10 - StartService

• **Description:** Start the specified service

• Argin:

**DEV\_STRING**: name of the service to start

• Argout:

**DEV\_VOID**: no argout

• Command allowed for:

#### 11 - ReStartService

• **Description:** Stop and start the specified service

• Argin:

**DEV\_STRING**: name of the service to restart

• Argout:

**DEV\_VOID** : no argout

• Command allowed for:

#### 12 - ReStartStarterService

• **Description:** ReStart the local starter service

• Argin:

**DEV\_VOID**: no argin

• Argout:

**DEV\_VOID**: no argout

• Command allowed for:

#### 13 - ReStartNTPDaemon

• **Description:** ReStarts the NTP Daemon service

• Argin:

**DEV\_VOID**: no argin

• Argout:

**DEV\_VOID**: no argout

• Command allowed for:

#### 14 - GetOSVersion

- **Description:** Returns the OS version on which the device is running
- Argin:

**DEV\_VOID**: no argin

Argout:

**DEV\_STRING**: OS version

• Command allowed for:

#### 15 - SearchProcesses

- **Description:** Returns process(es) matching the pattern. This command is case insensitive.
- Argin:

**DEV\_STRING**: Pattern to found

• Argout:

**DEVVAR\_STRINGARRAY**: List of process(es) matching the pattern

• Command allowed for:

#### 16 - ProcessInfos

- **Description:** Return process informations such as : exe name command line memory usage peak memory usage started at ended at ...
- Argin:

**DEV\_ULONG**: Process PID

• Argout:

**DEVVAR\_STRINGARRAY**: Process Informations

| 17 - ProcessModules                                  |  |  |
|------------------------------------------------------|--|--|
| • Description: Process dlls loaded                   |  |  |
| • Argin: DEV_ULONG: Process pid                      |  |  |
| • Argout: DEVVAR_STRINGARRAY: List of loaded modules |  |  |
| • Command allowed for:                               |  |  |
| ESRF - Software Engineering Group                    |  |  |
|                                                      |  |  |
|                                                      |  |  |
|                                                      |  |  |